# **Release Summary Notes Maestro Version 5.2.040- 5.2.081**

#### **Global System Setup**

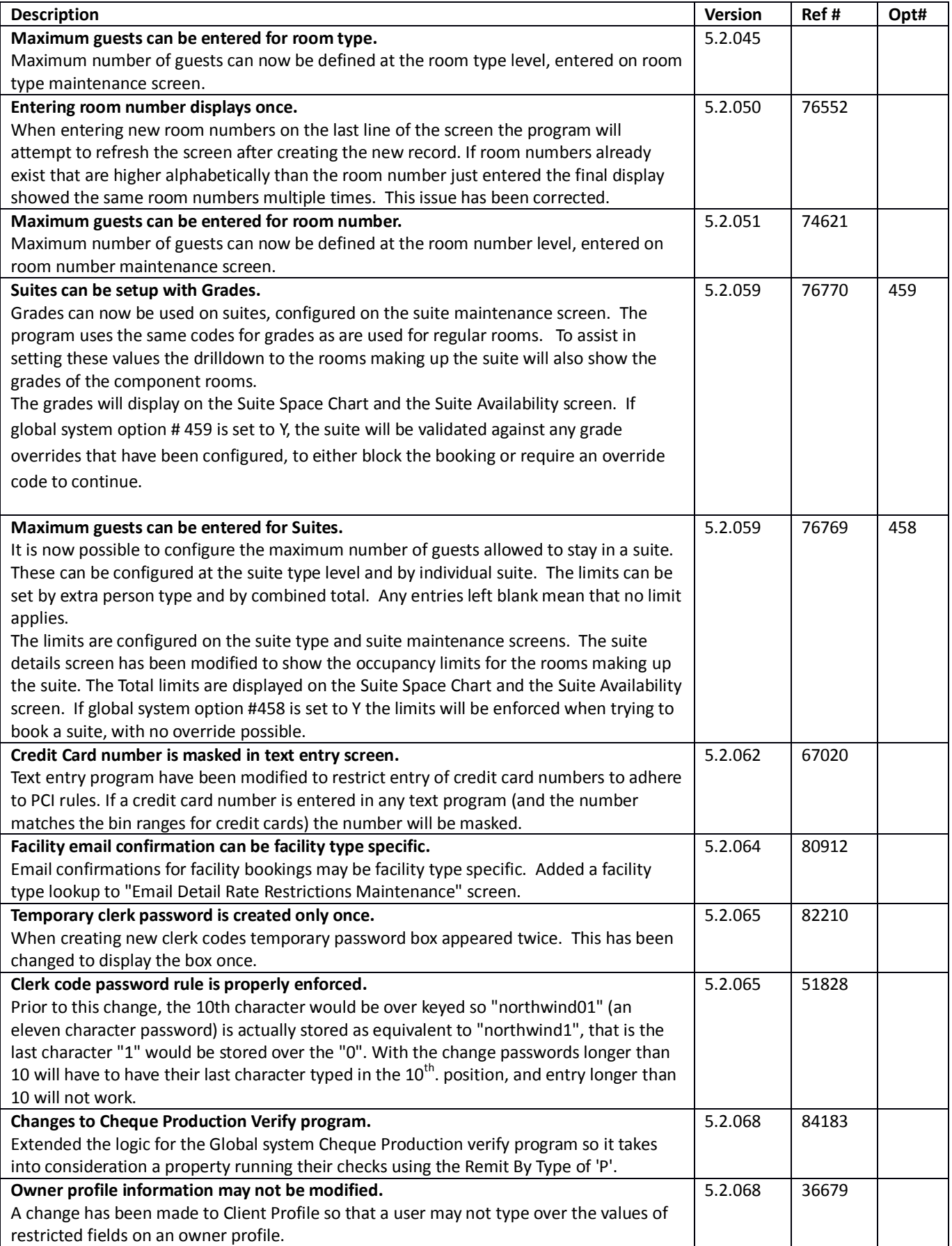

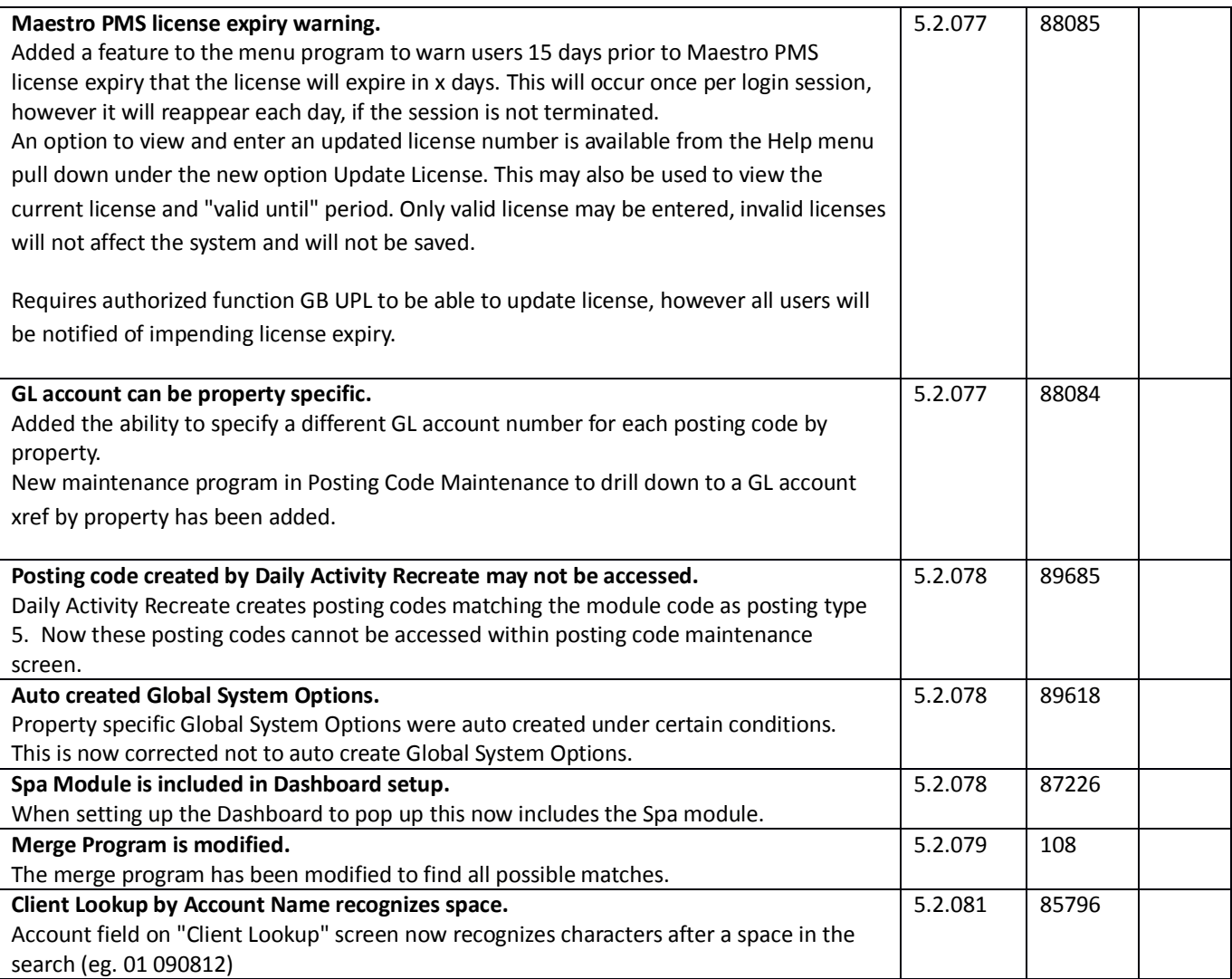

#### **Front Desk**

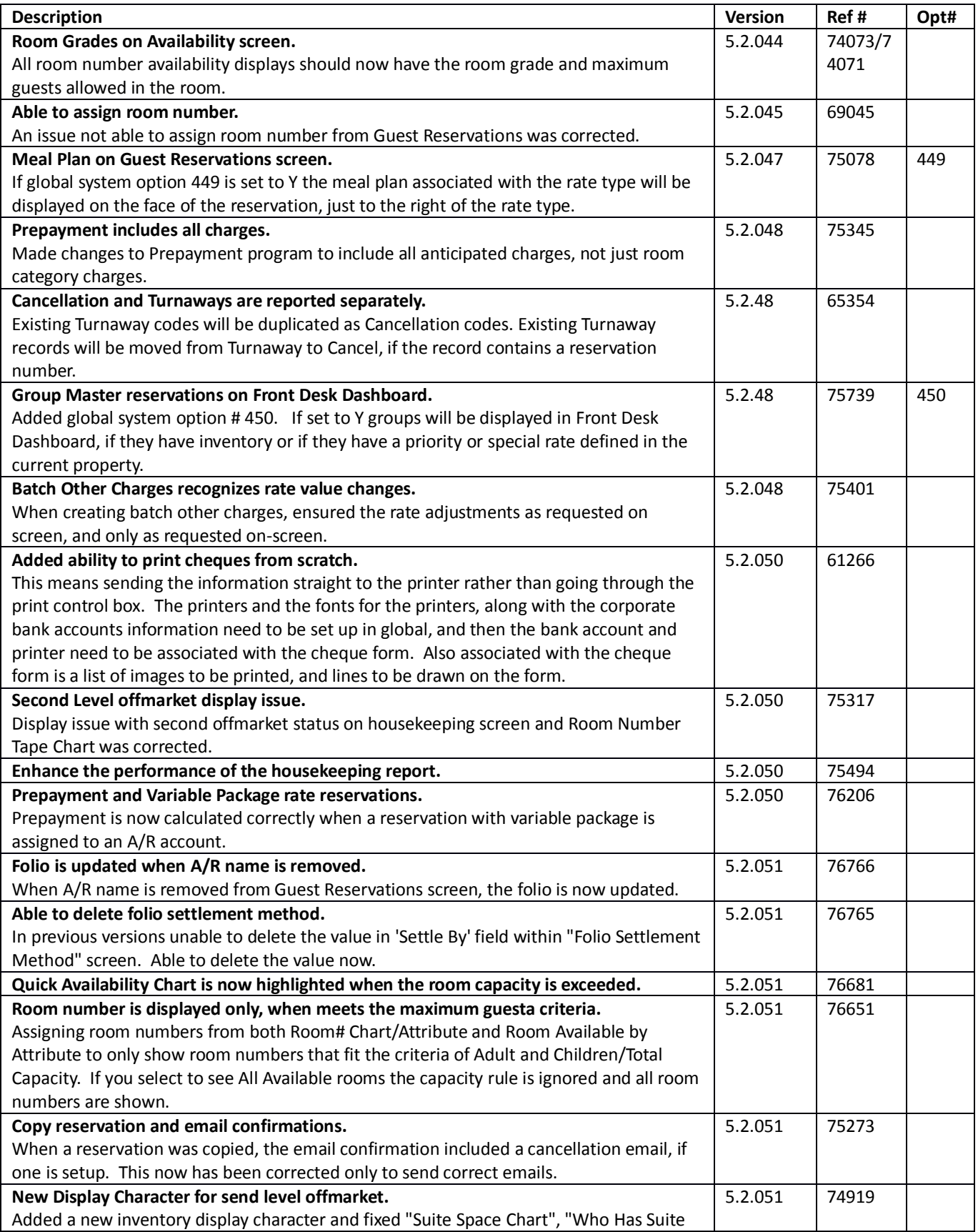

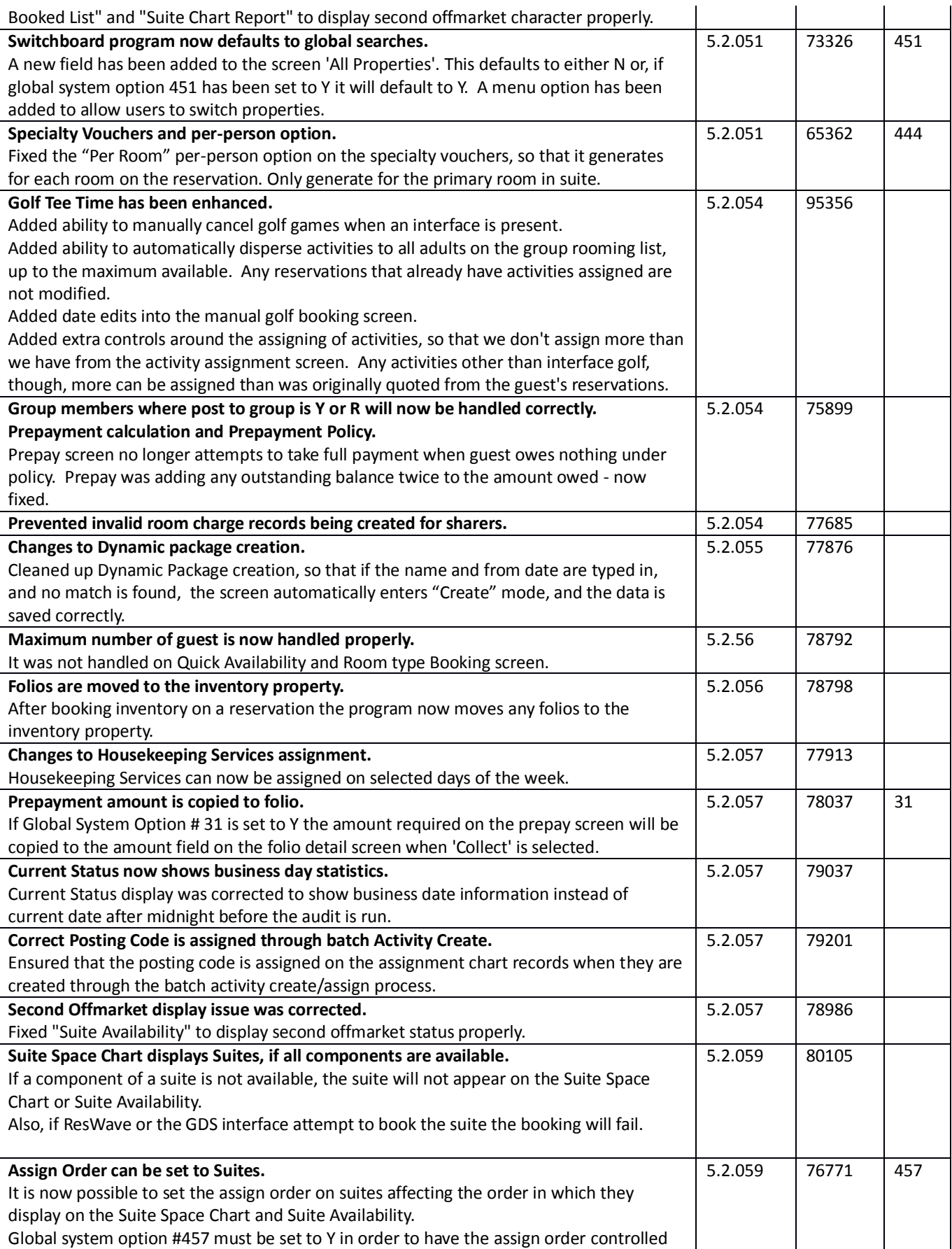

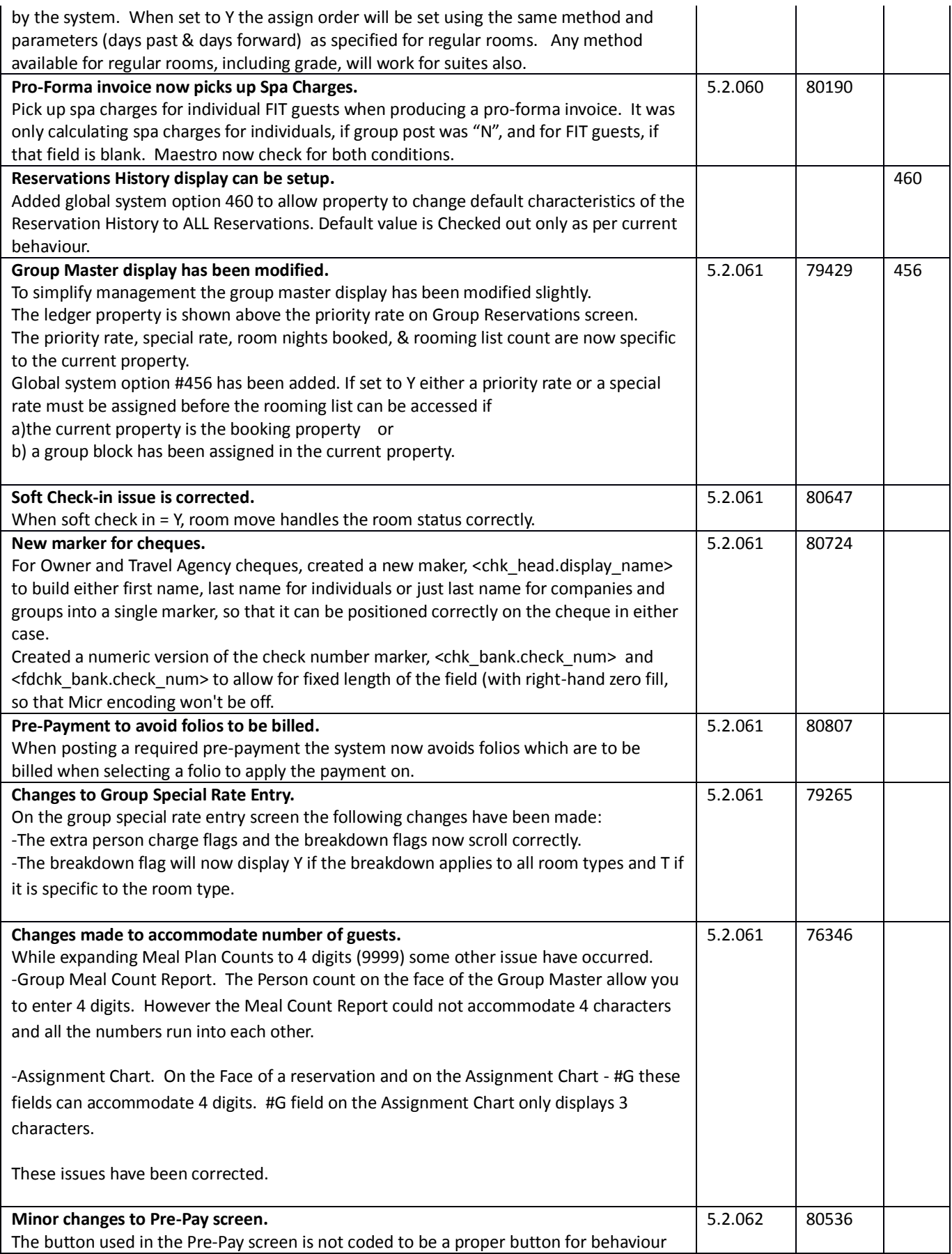

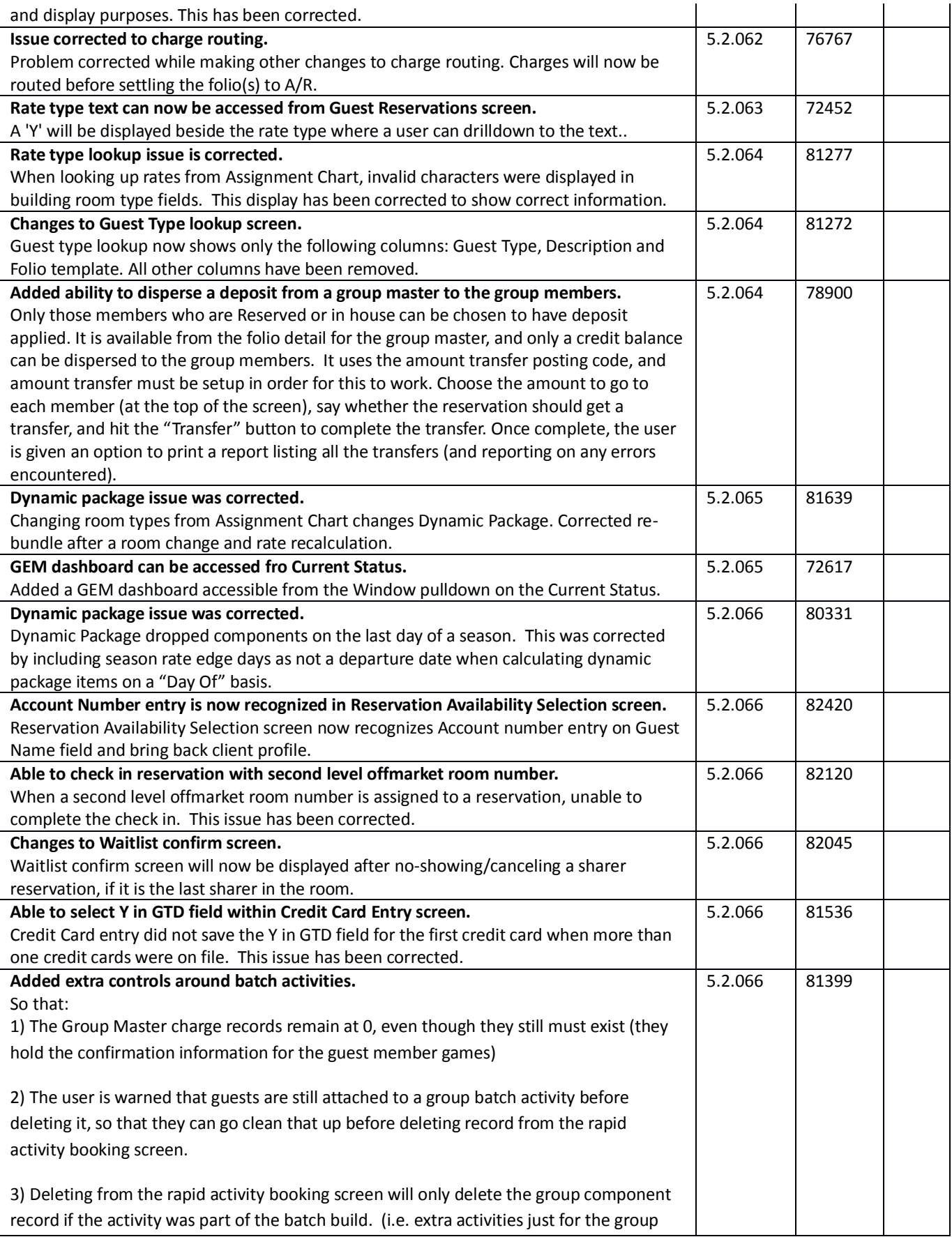

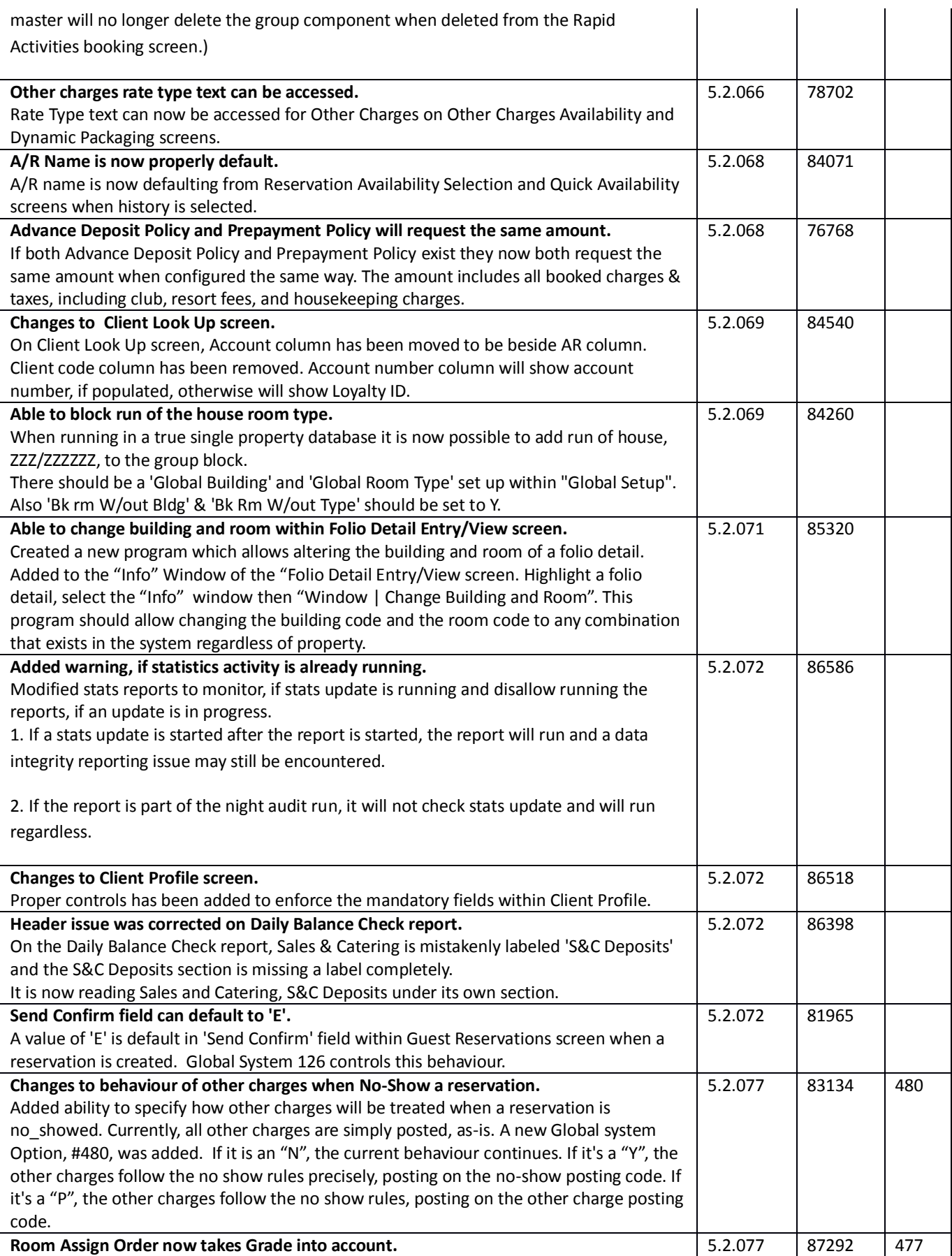

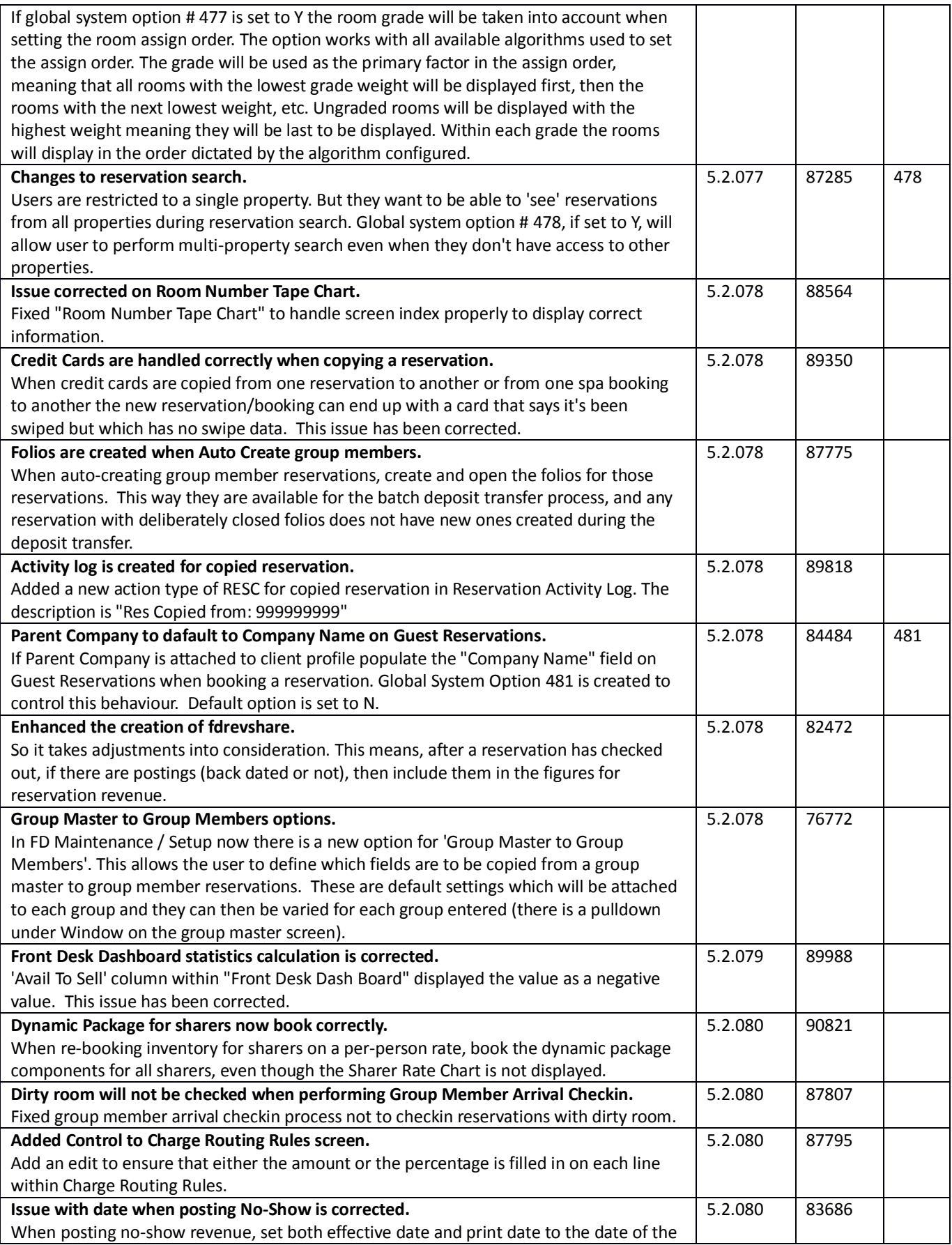

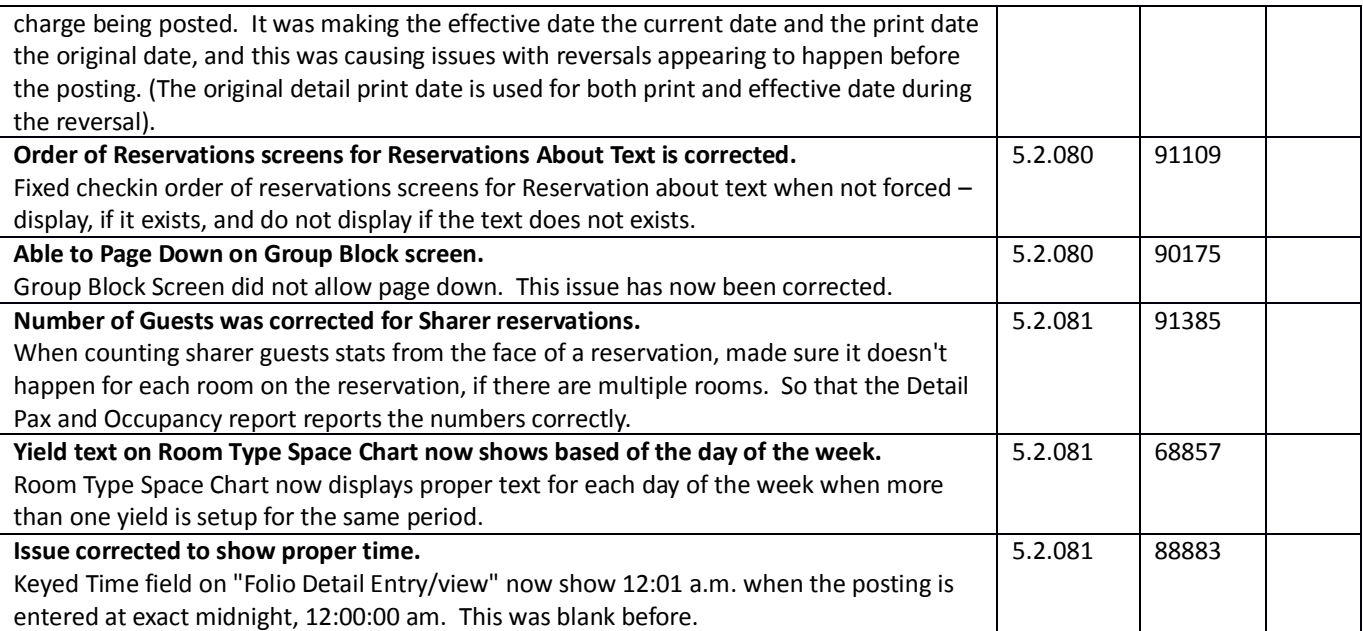

#### **Front Desk & Guest Services Reporting**

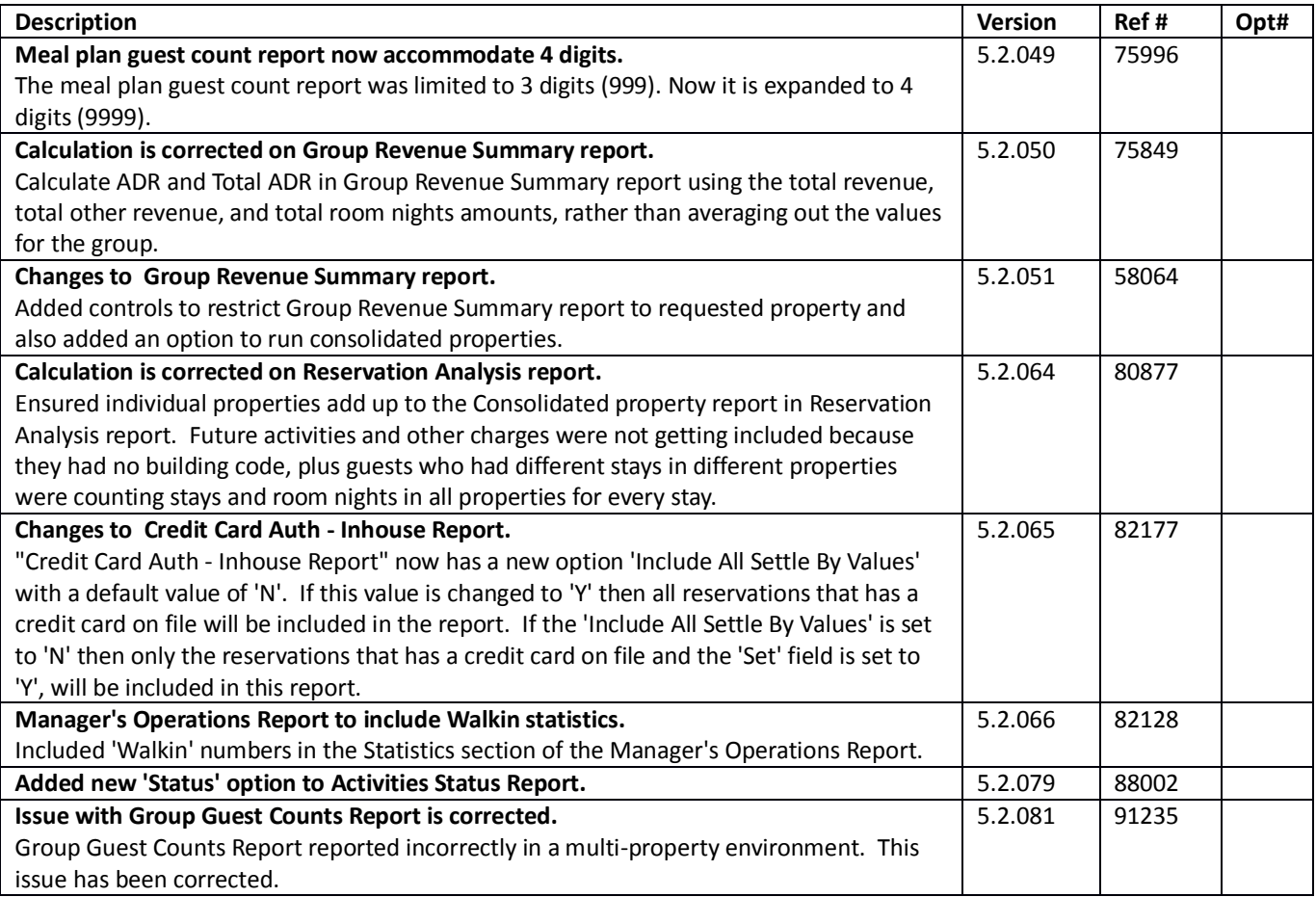

#### **Rate Management**

~No changes in Maestro Versions 5.2.039 to 5.2.079~

#### **Yield Management**

#### **Housekeeping & Offmarket Room Management**

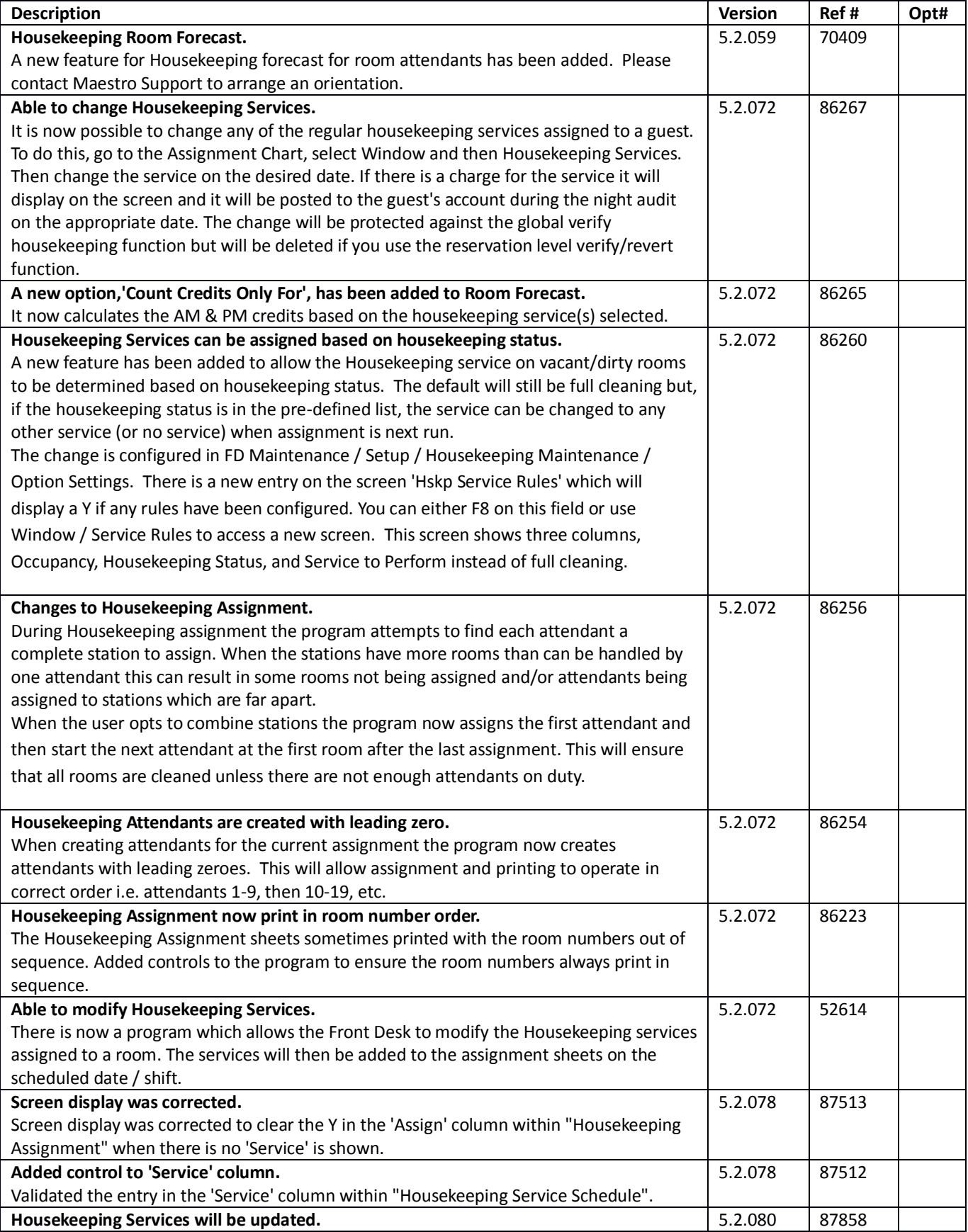

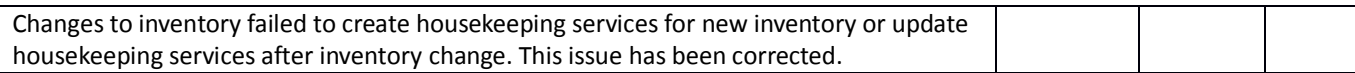

# **Timeshare/Condo Management**

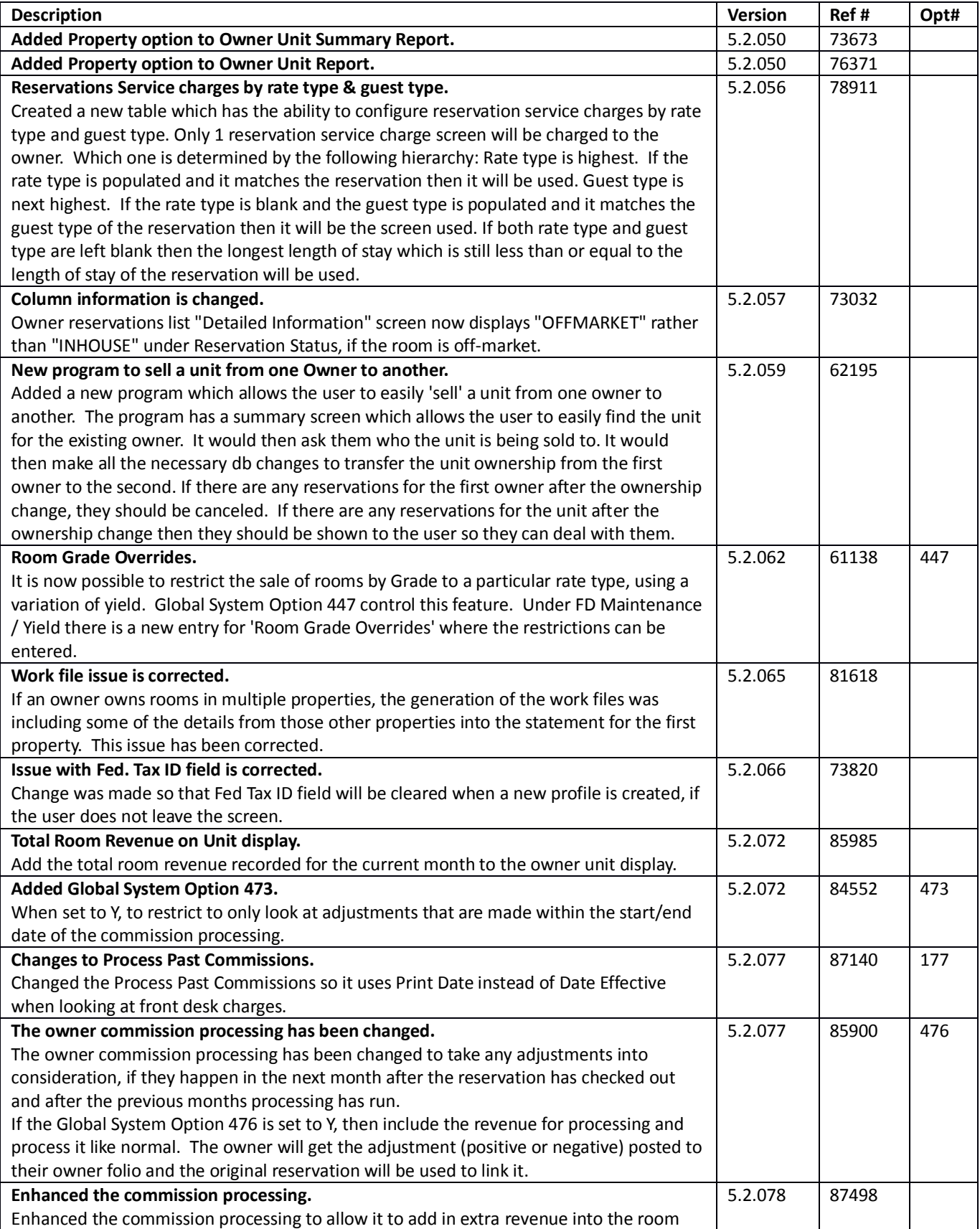

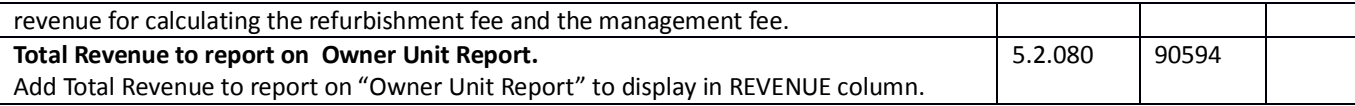

#### **Work Order Management**

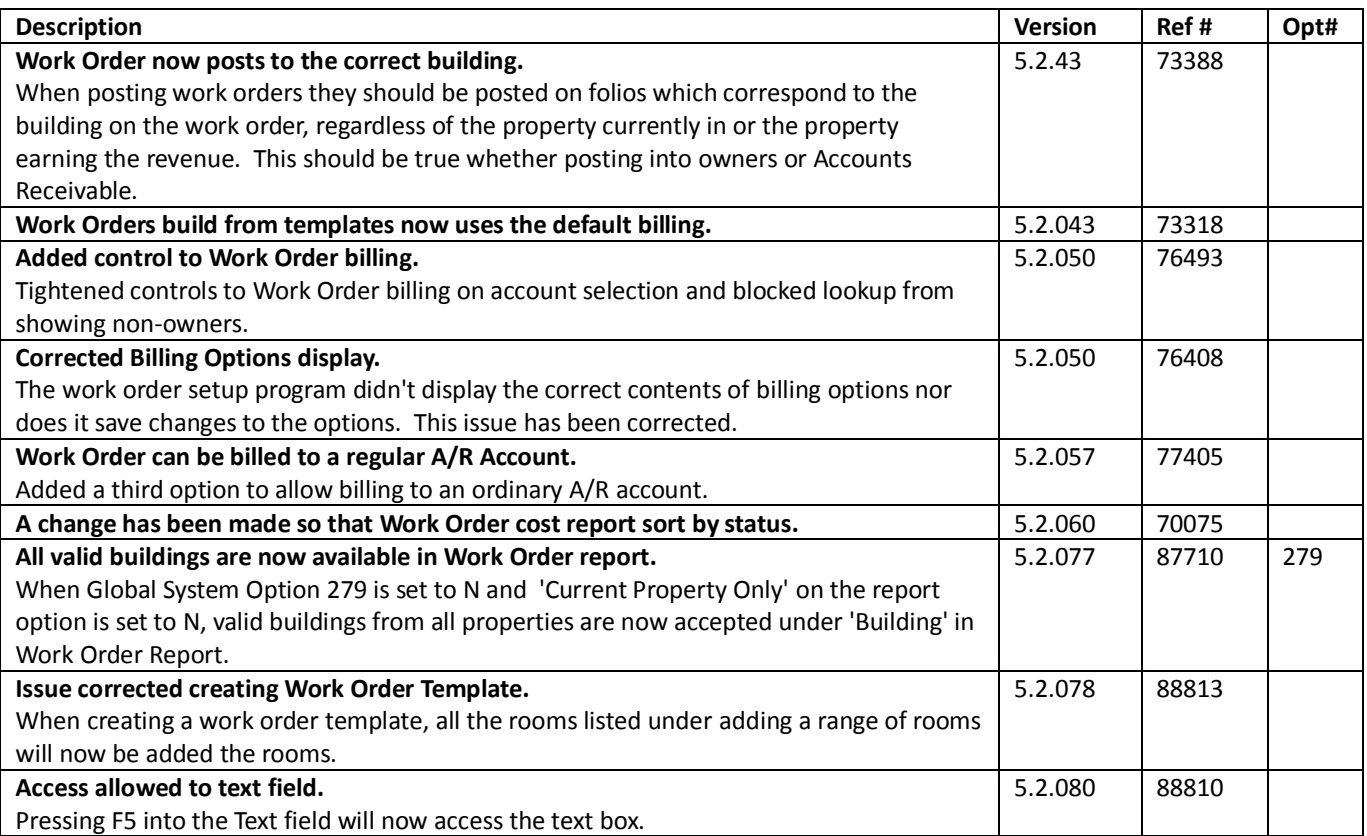

#### **Night Audit & Balancing**

~No changes in Maestro Versions 5.2.039 to 5.2.079~

#### **Front Office Management Reporting**

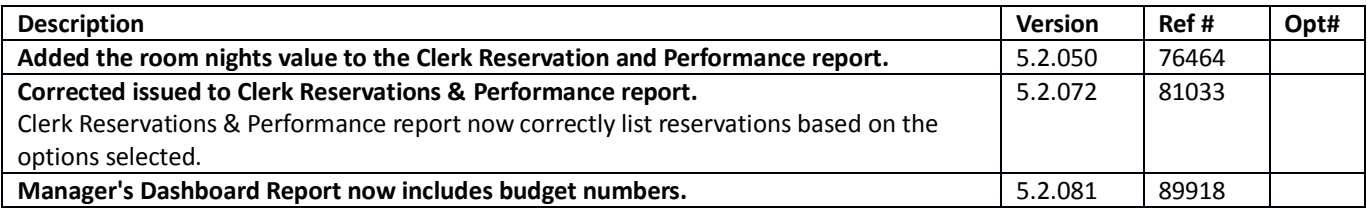

#### **Analytics**

#### **Accounts Receivable**

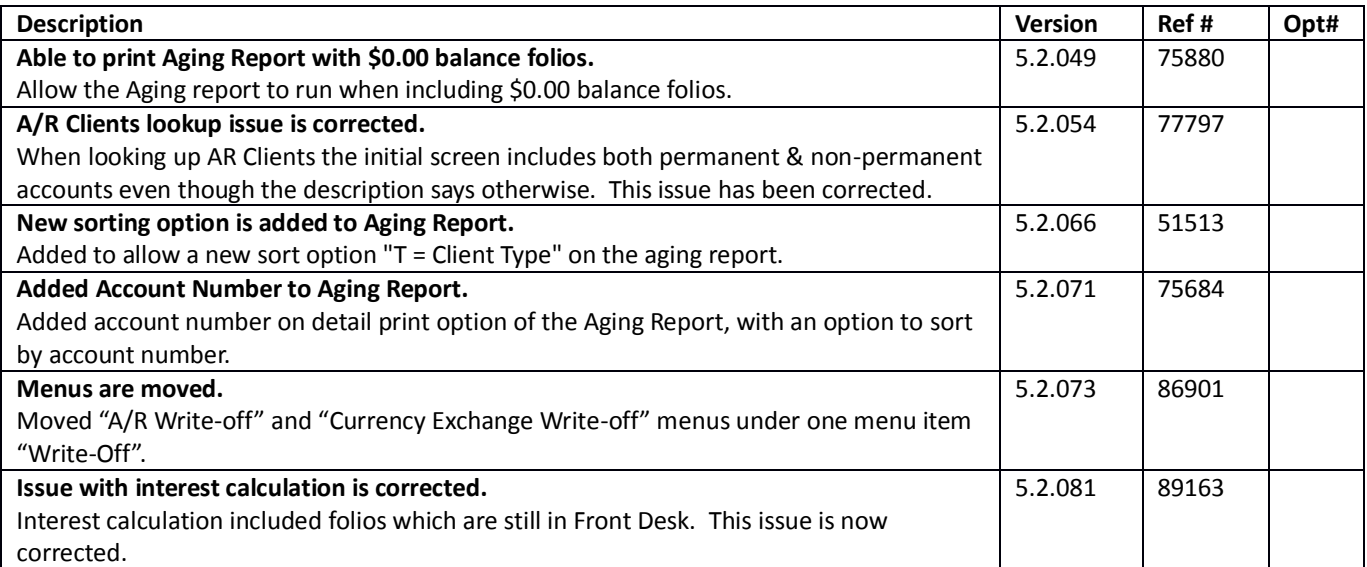

# **Tour Operator Management**

~No changes in Maestro Versions 5.2.039 to 5.2.079 $\sim$ 

#### **Gift Card Management**

#### **Spa Services**

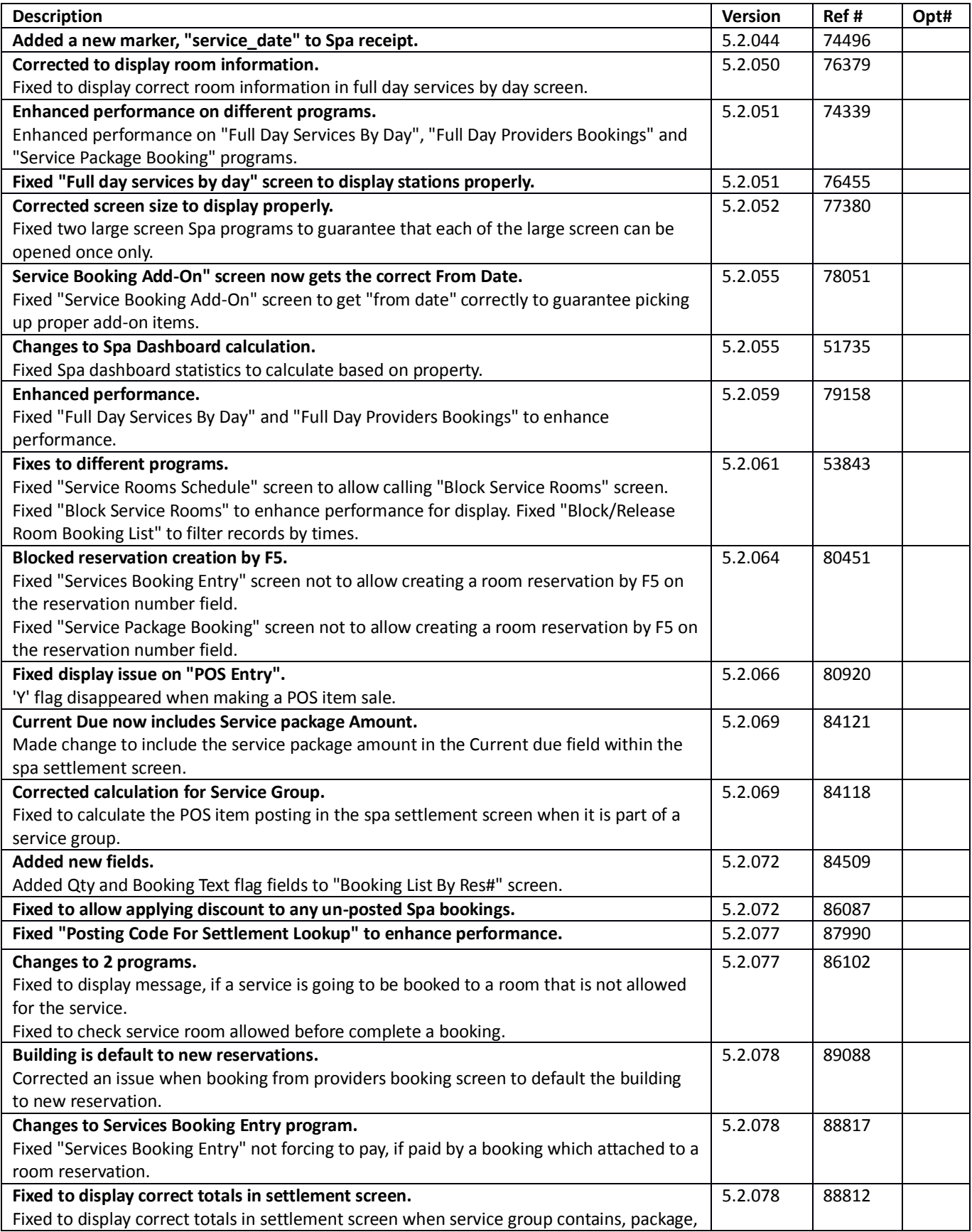

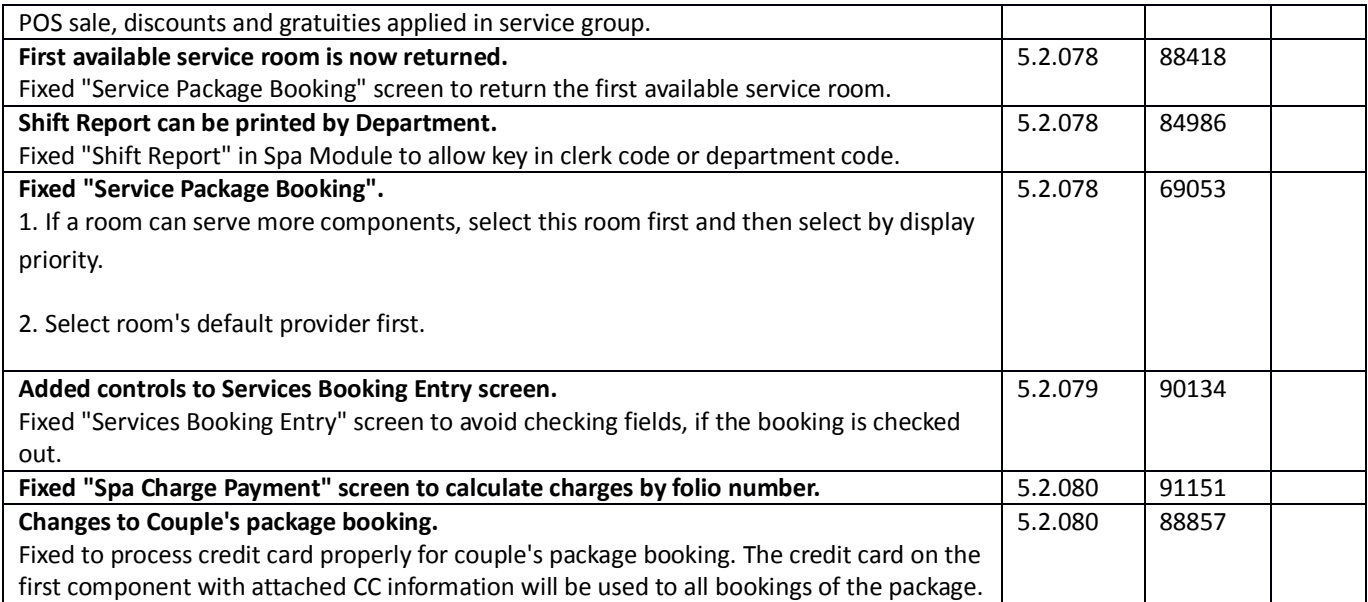

## **Membership**

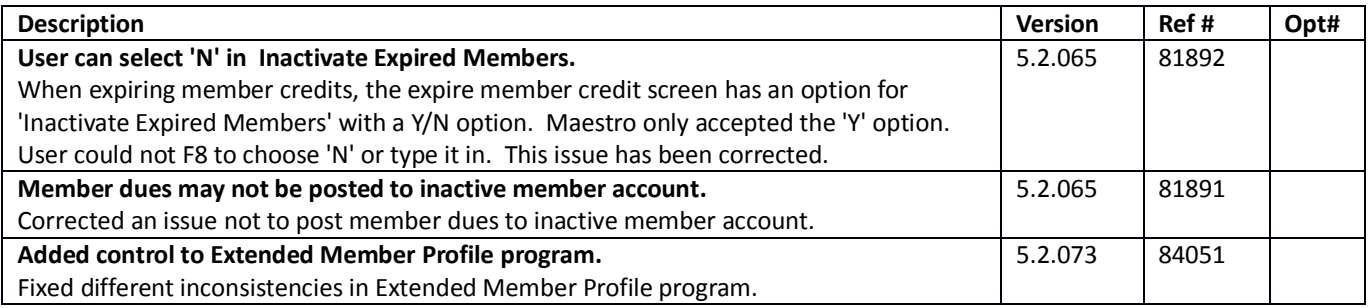

#### **Alternate Inventory**

# **Facilities Management**

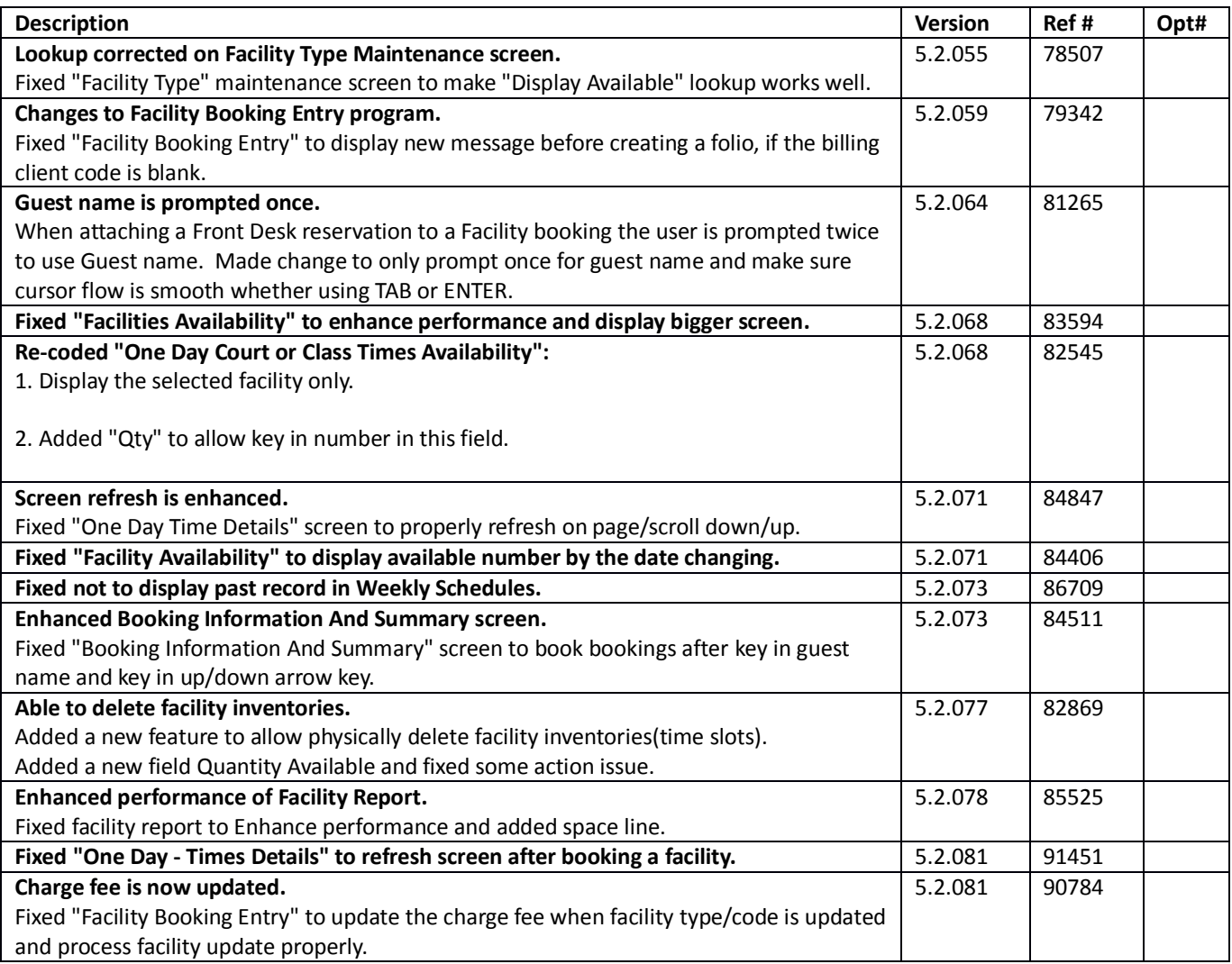

#### **Shuttle Management**

~No changes in Maestro Versions 5.2.039 to 5.2.079~

#### **Retail Point of Sale**

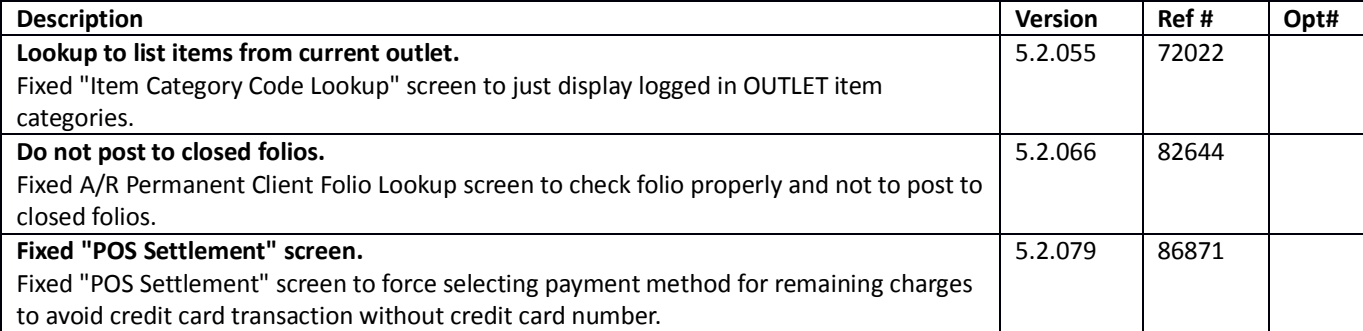

# **Sales & Catering**

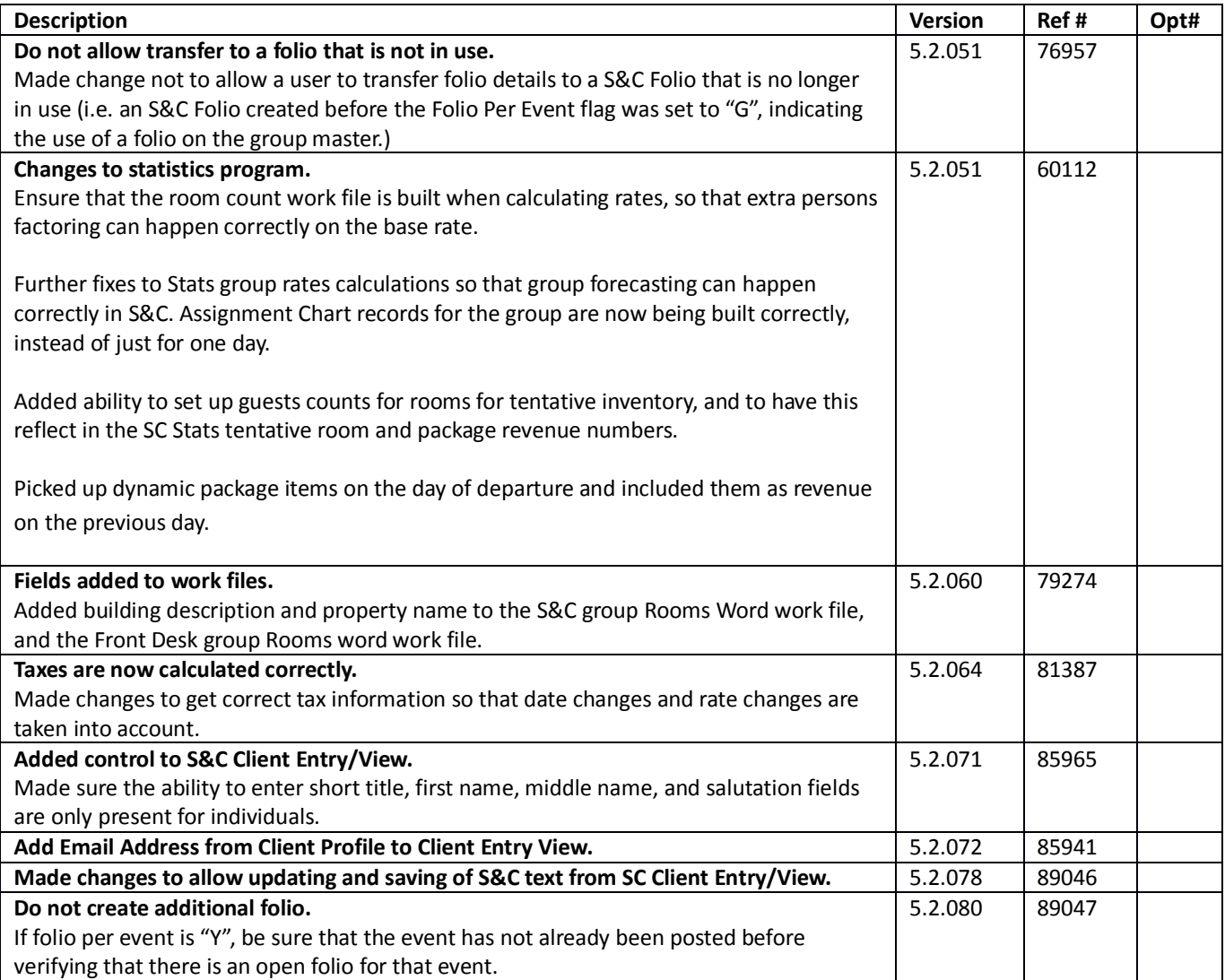

### **Sales & Catering Reporting**

~No changes in Maestro Versions 5.2.039 to 5.2.079~

# **Loyalty Program Management**

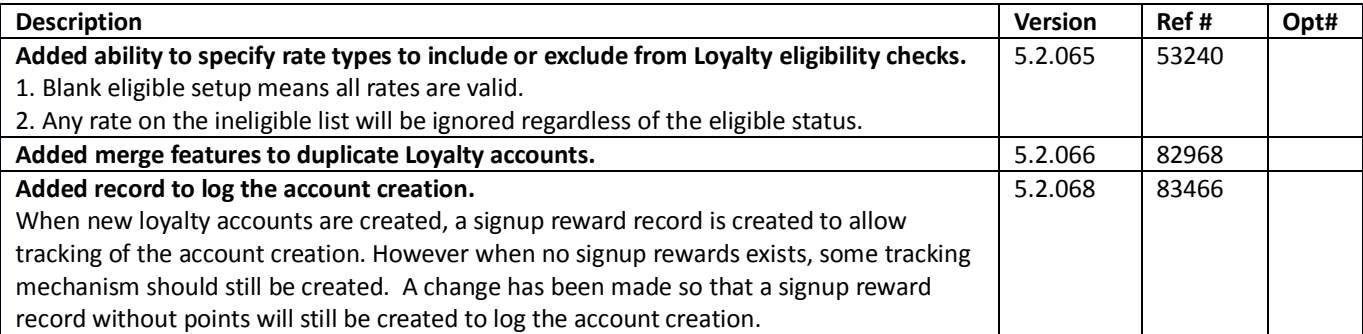

#### **Table Reservations**

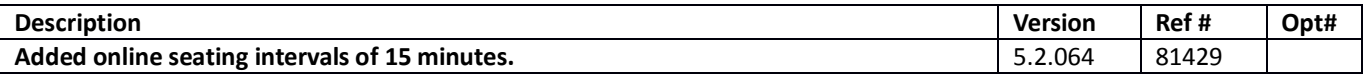

#### **ResWave**

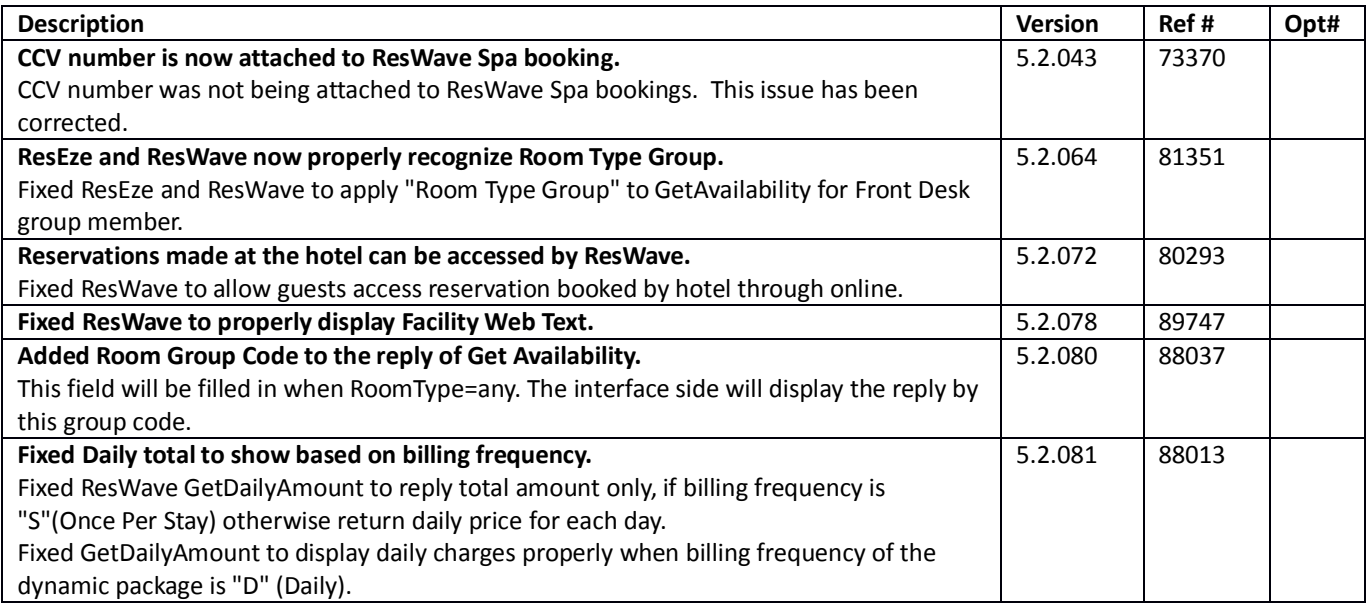

# **GDS**

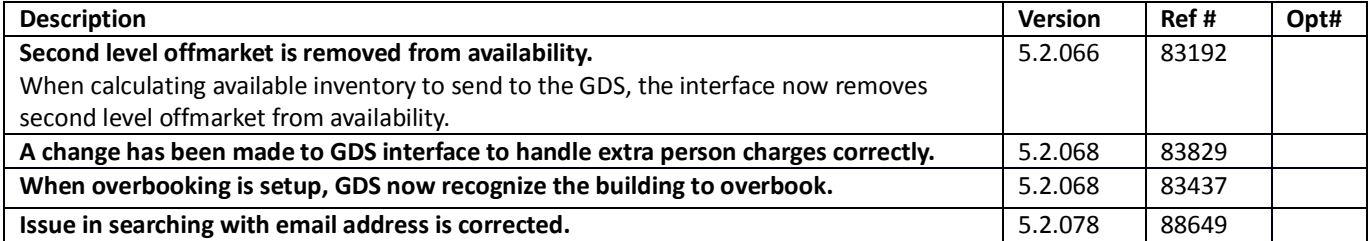

# **Mobile & Self Serve**

# **Interfaces**

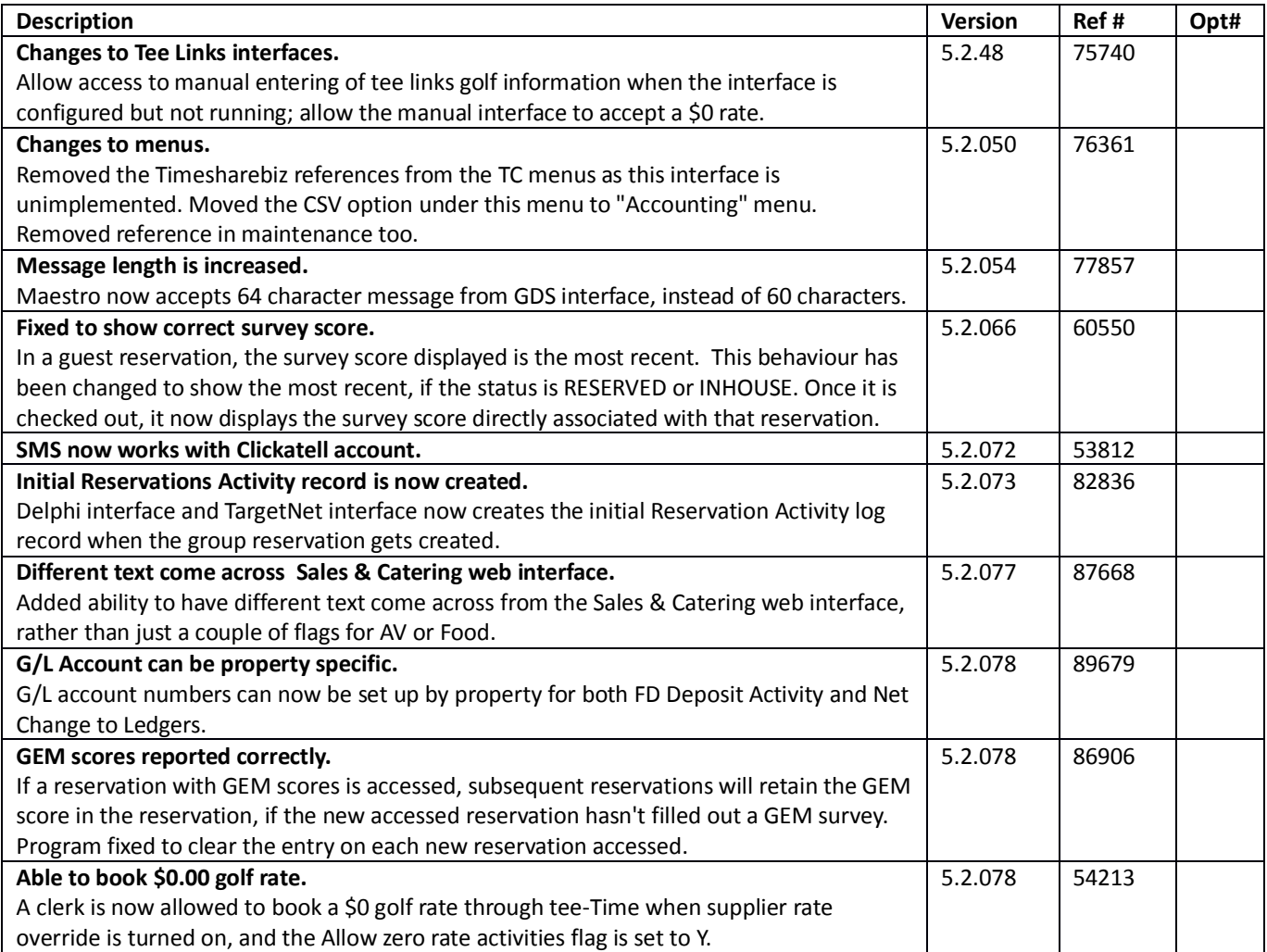